## Komeda\_Wi-Fiについて

## Komeda\_Wi-Fi接続ガイド

## **◆無線LAN設定 基本情報**

- **・SSID : Komeda\_Wi-Fi ・暗号化 : なし**
- **・IPアドレス : 自動取得 ・DNSアドレス : 自動取得**

**※本サービスをご利用いただくには、IPアドレス・DNSサーバーアドレスは自動的に取得する設定が必要です。 既にIPアドレス・DNSサーバーアドレスに設定がされている場合は、設定を書き留めておくことをお勧めします。**

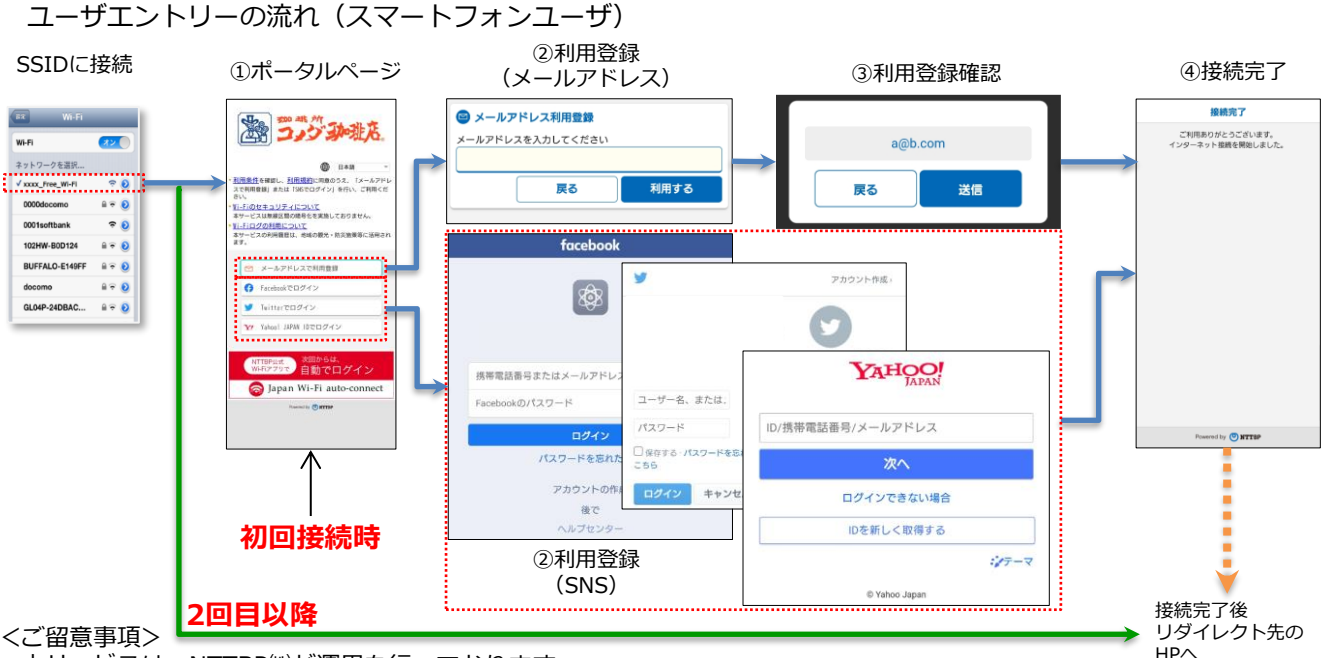

- ●本サービスは、NTTBP㈱が運用を行っております。
- ●本サービスはベストエフォートでのご提供となります。通信速度、品質についての保証はいたしません。
- ●WEPキーなどの暗号化は設定されておりませんので、御理解のうえ、お客様の責任のもとご利用下さい。
- ●メールアドレスをご登録いただく必要があります。※2回目以降の接続は登録不要です。
- なお、メールアドレス登録後1年間経つと、メールアドレスを再度ご登録いただく必要があります。 ●お客様情報登録後、自動的にインターネットへログインしますが、接続時間は60分間です。60分以上経過しましたら 再度、セキュリティ警告のページよりインターネットに接続していただく必要があります。
- ●1日の利用回数は無制限です。
- ●ネットワークの設計上、一部VPNなどのサービスがご利用いただけない場合ございますので、あらかじめ御了承ください。
- ●本サービスをご利用するにあたってお客様がご使用されるすべてのデバイス機器、ソフトウェアのサポートはNTTBPでは 行っておりません。各デバイス、ソフトウェアメーカへお問合せください。
- ●万が一、本サービスのご利用によって発生したお客様ご自身の損害や第三者との紛争などが生じてもNTTBPは一切の責任は 負いかねますので、あらかじめ御了承下さい。
- ●設備メンテナンス等により、ご利用いただけない場合もございます。あらかじめご了承下さい。

## ポータルページが開かないとき

**※Komeda\_Wi-Fiに接続後、ブラウザ(Chrome等)を起動し、 www.jwifi.jp(jwifi.jp)を⼊⼒して、「開く」「実⾏」などを タップすると、認証トップ画面が表示されます。**

**Komeda\_Wi-Fiインフォメーションデスク TEL:0120-261065 (午前10時~午後5時/土曜・日曜・祝日・年末年始を除く)**

**※製品名などの固有名詞は、各メーカーの登録商標または商標です。**

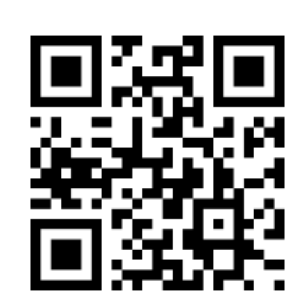